# Travelport

### Non-Reportable Electronic Ticketing Refunds for Worldspan®

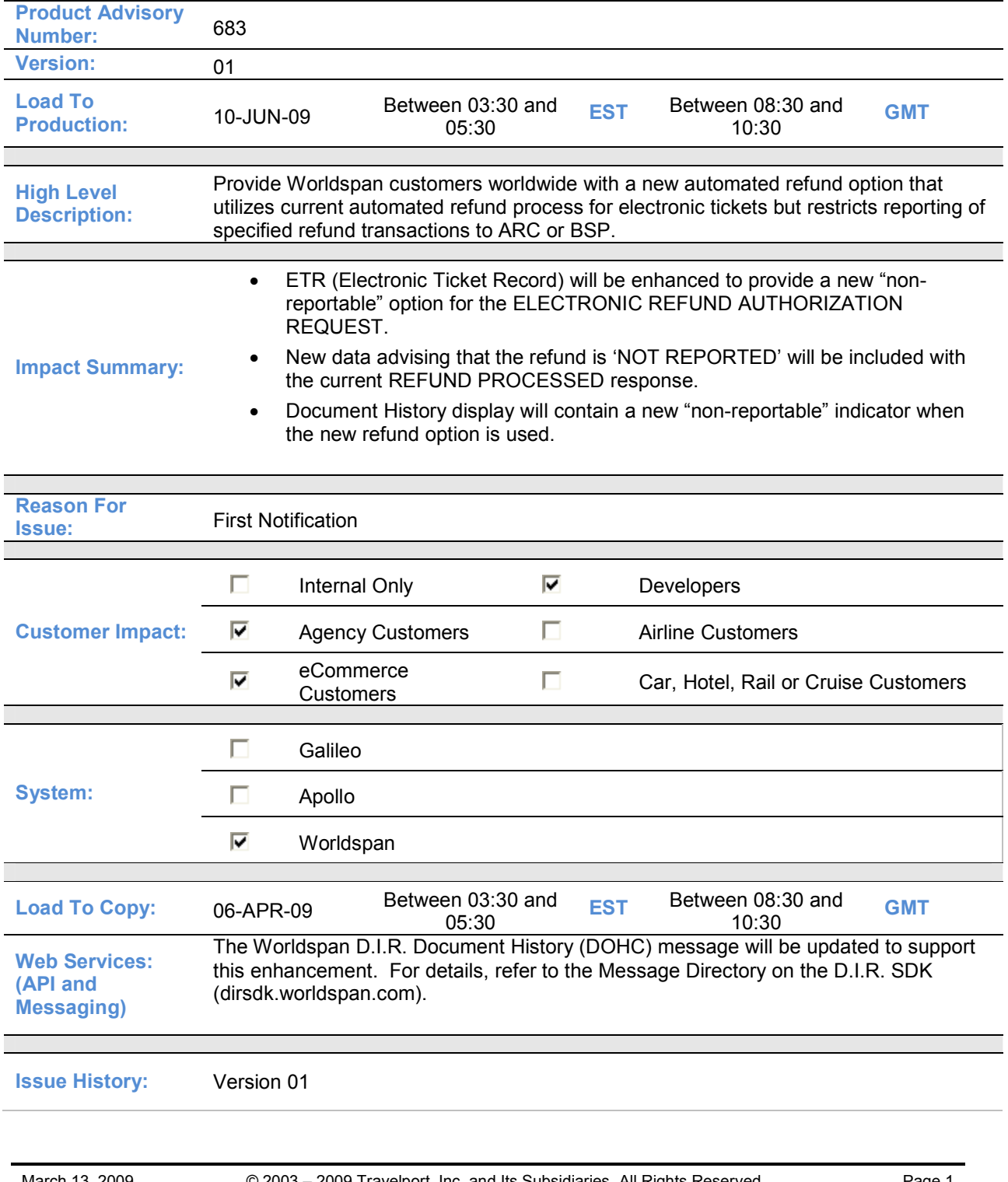

## **Product Advisory**

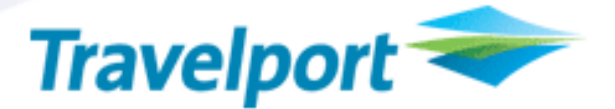

#### **Overview**

The following new features and screen changes will be provided:

- A new "non-reportable" option will be used to select the ELECTRONIC REFUND AUTHORIZATION REQUEST tab from the ETR.
- New data that the refund is 'NOT REPORTED' will be included with the current REFUND PROCESSED response.
- There will be a new "non-reportable" indicator added to the document history display.

This new capability will prevent reporting of the refund transaction in the settlement process to ARC or the BSP, while preserving the ability customers currently have to:

- Initiate an automated refund request for Worldspan electronic tickets through the existing automated refund process.
- Send the refund request to the applicable carrier.
- Change the coupon status from 'OPEN' to 'REFUND'.

#### Customer Benefit

- Provide a function that is needed by Worldspan customers worldwide.
- Enhances the automated refund process and allows Worldspan to be competitive with other GDSs who already have 'non-reportable' refund functionality.

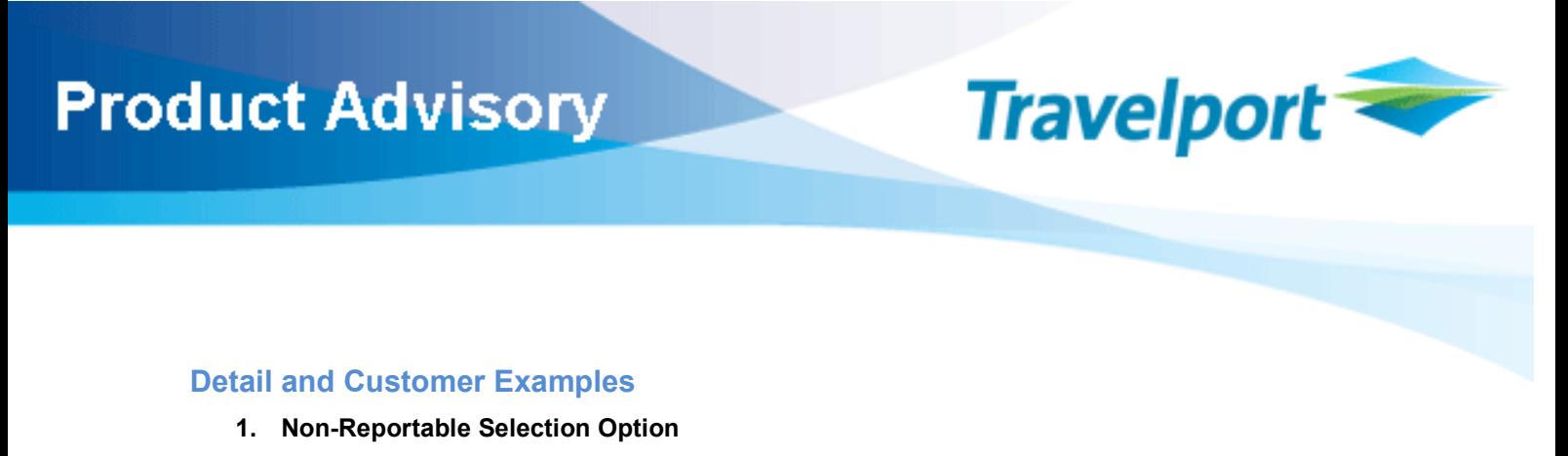

A new 'non-reportable' option of RXR will be used to select the ELECTRONIC REFUND AUTHORIZATION REQUEST tab from the ETR display.

The use of the RXR option will mark the automated refund as 'non-reportable' so that the refund transaction will not be reported in the settlement process to ARC or to the BSP.

1.1 The following is an example of the ETR display and the selection of the ELECTONIC REFUND AUTHORIZATION REQUEST tab using the current 'R' option:

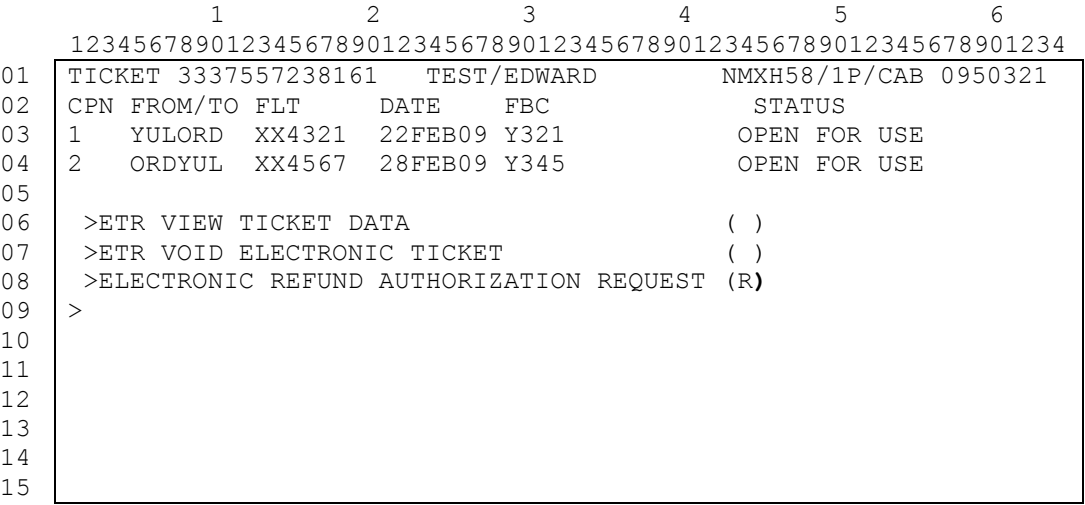

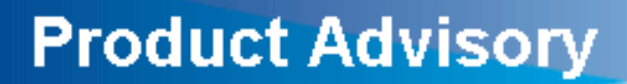

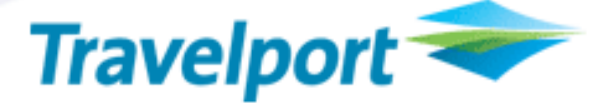

1.2 The following is an example of the ETR display and the selection of the ELECTONIC REFUND AUTHORIZATION REQUEST tab using the new non-reportable 'RXR' option (shown in bold and highlighted in red):

Entering after the input of the RXR selection option will display the current ELECTRONIC REFUND template and auto fill data.

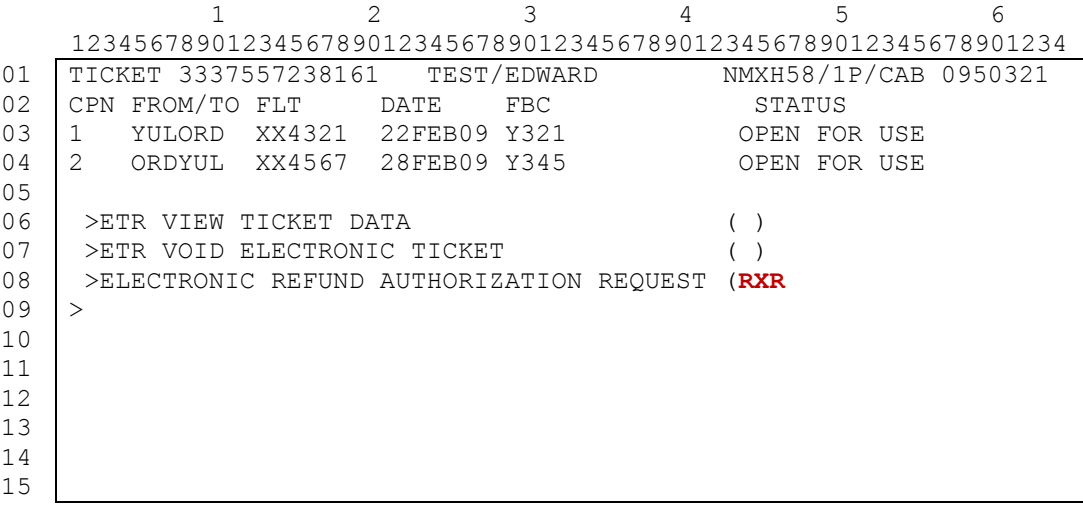

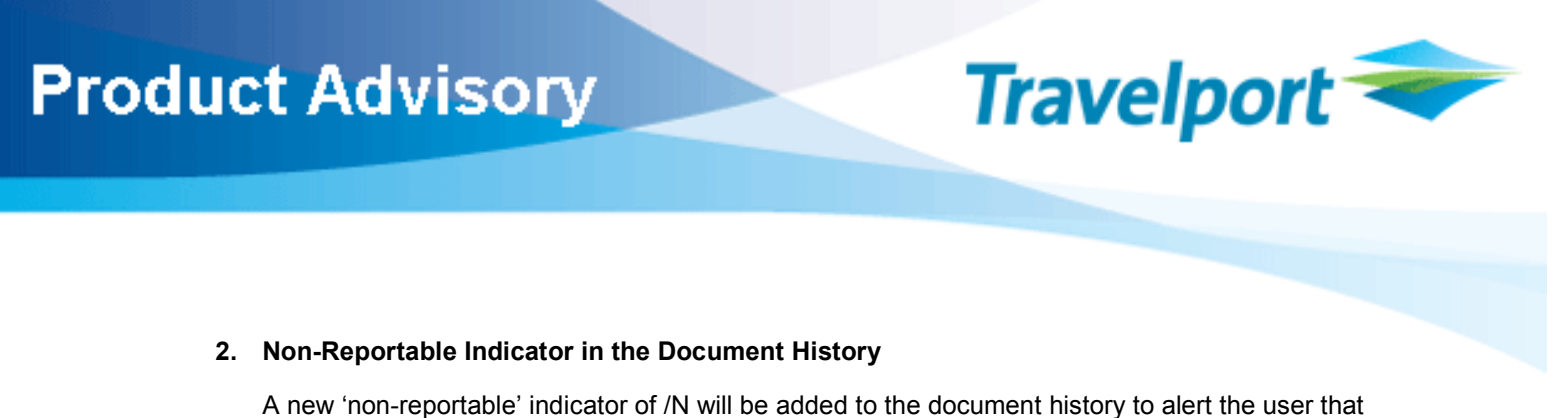

the automated refund was not reported in the settlement process to ARC or to the BSP.

The /N will be added to the end of the line for the REFUND element.

2.1 The following is an example of a document history response (partial display) to show the /N (shown in bold and highlighted in red) at the end of the REFUND element line.

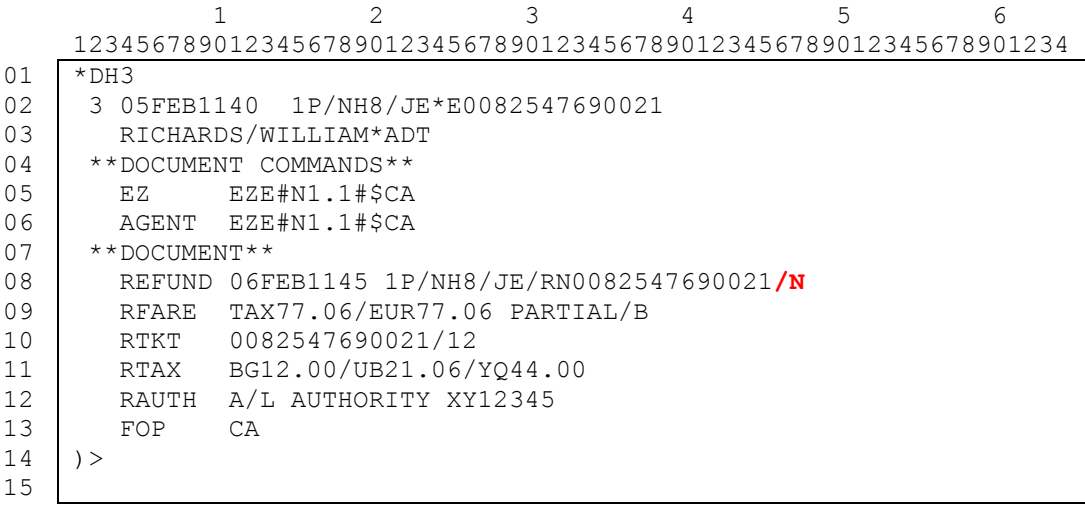

#### 3. Change to the REFUND PROCESSED Response

Additional data of NOT REPORTED will be included following the current REFUND PROCESSED message. The new data of NOT REPORTED is being included so as to alert the user that the refund is not going to be reported in the settlement process to ARC or to the BSP.

#### 3.1 The following is an example to show the current response of REFUND PROCESSED for a completed electronic ticket refund.

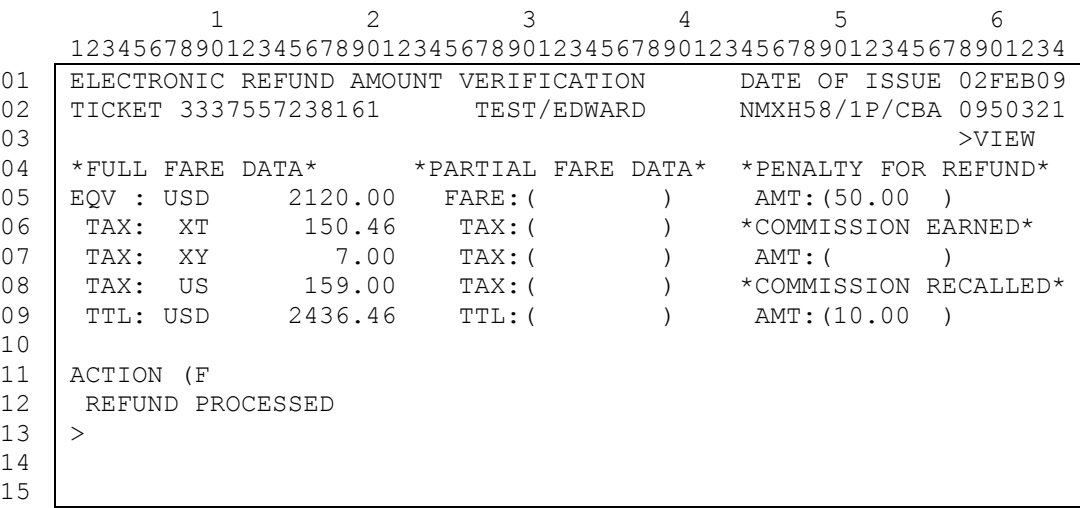

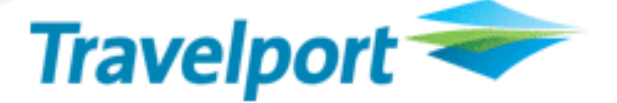

3.2 The following example is to show the REFUND PROCESSED message for a completed electronic ticket refund along with the new data of / NOT REPORTED (shown in bold and highlighted in red).

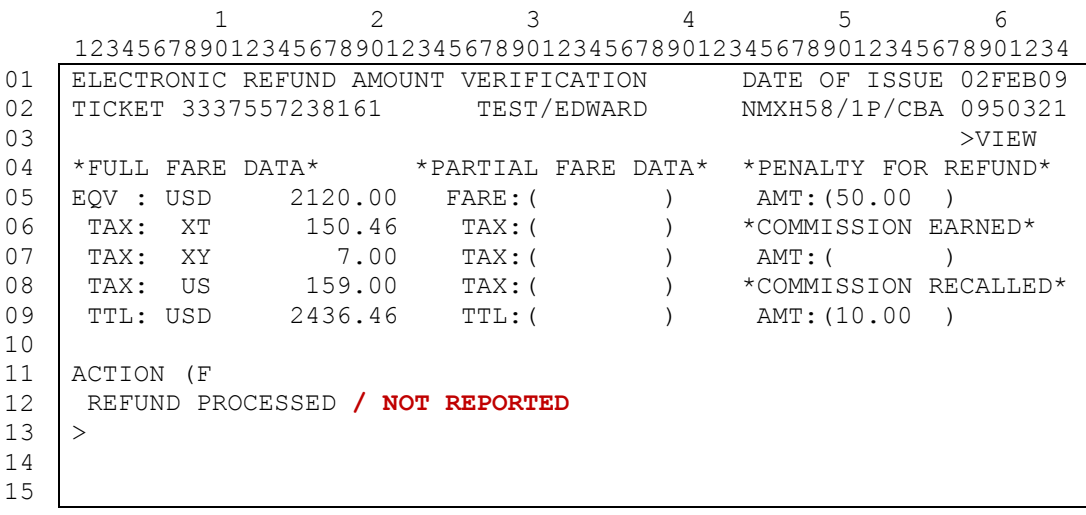

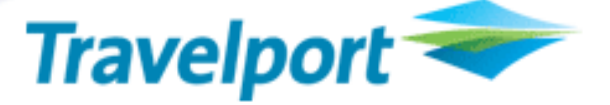

3.3 When there are split forms of payment as part of the e-ticket refund, the REFUND PROCESSED message for a completed electronic ticket refund will also include form of payment data and amounts.

The following is an example to show the current REFUND PROCESSED message along with the split form of payment data and amounts.

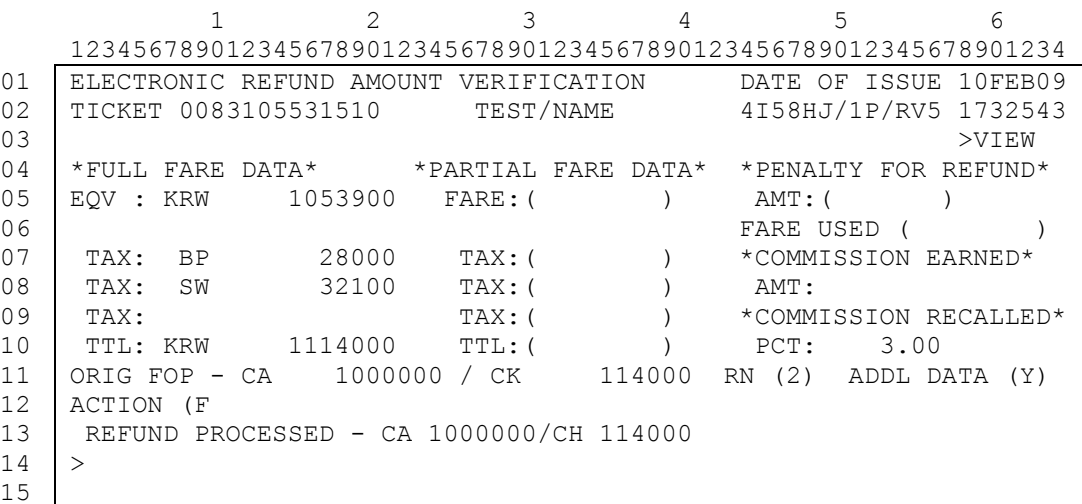

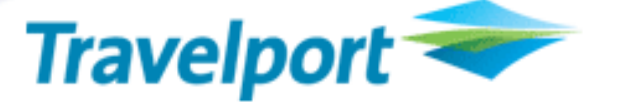

3.5 The following example is to show the REFUND PROCESSED message for a completed electronic ticket refund along with the new data of / NOT REPORTED (shown in bold and highlighted in red) and followed by the current split form of payment data and amounts.

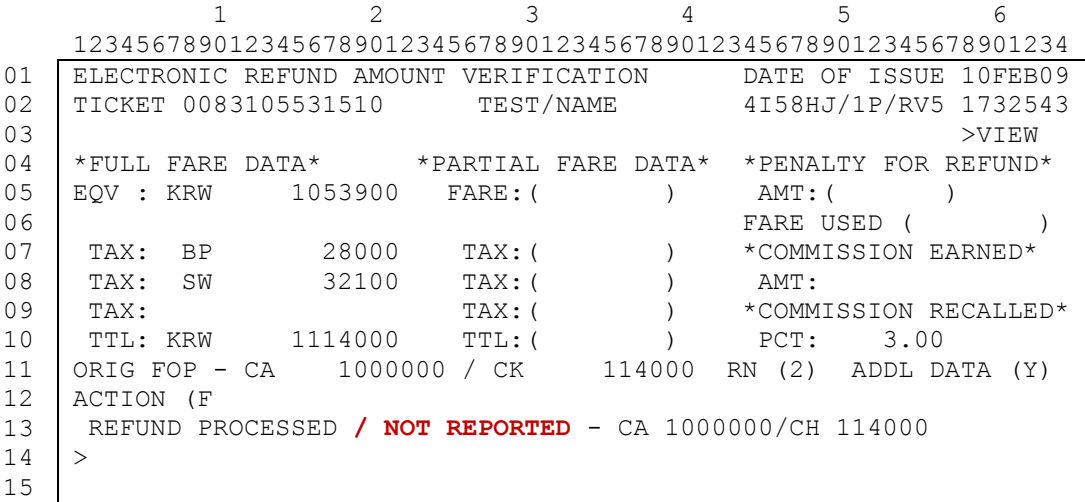

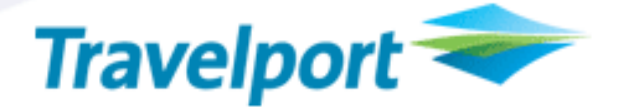

#### **Glossary**

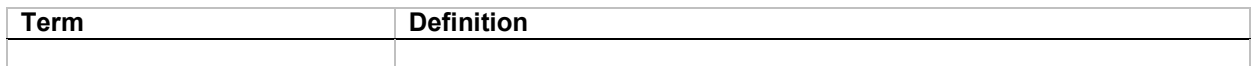

#### THE INFORMATION CONTAINED IN THIS DOCUMENT IS CONFIDENTIAL AND PROPRIETARY TO TRAVELPORT

#### Copyright

Copyright © Travelport and/or its subsidiaries. All rights reserved.

Travelport provides this document for information purposes only and does not promise that the information contained in this document is accurate, current or complete. This document is subject to change without notice. No part of this document may be reproduced, stored in a retrieval system, or transmitted in any form or any means electronic or 2008 mechanical, including photocopying and recording for any purpose other than the licensee's personal use without the prior written permission of Travelport and/or its subsidiaries.

#### **Trademarks**

Travelport and/or its subsidiaries may have registered or unregistered patents or pending patent applications, trademarks copyright, or other intellectual property rights in respect of the subject matter of this document. The furnishing of this document does not confer any right or license to or in respect of these patents, trademarks, copyright, or other intellectual property rights.

All other companies and product names are trademarks or registered trademarks of their respective holders.